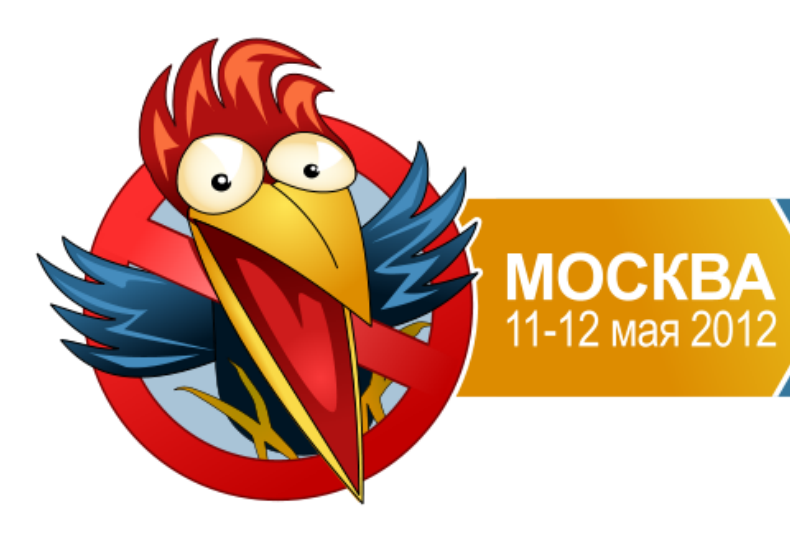

### **Application Developer Days**

/\*Программисты всех платформ, общайтесь!\*/

# Карты в Windows Phone

Александр Сороколетов Dream Team @AlexSorokoletov

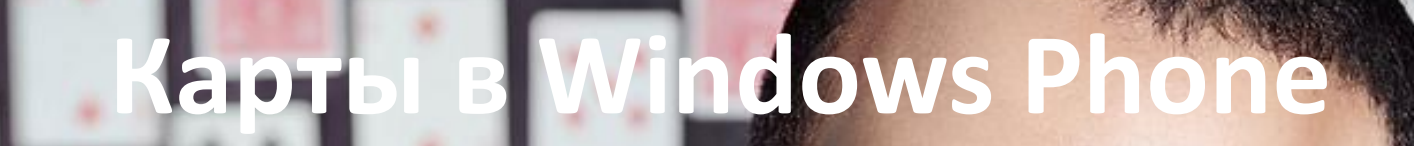

 $\frac{1}{2}$ 

 $\mathbb{R}^{N}$ 

S. H. MA

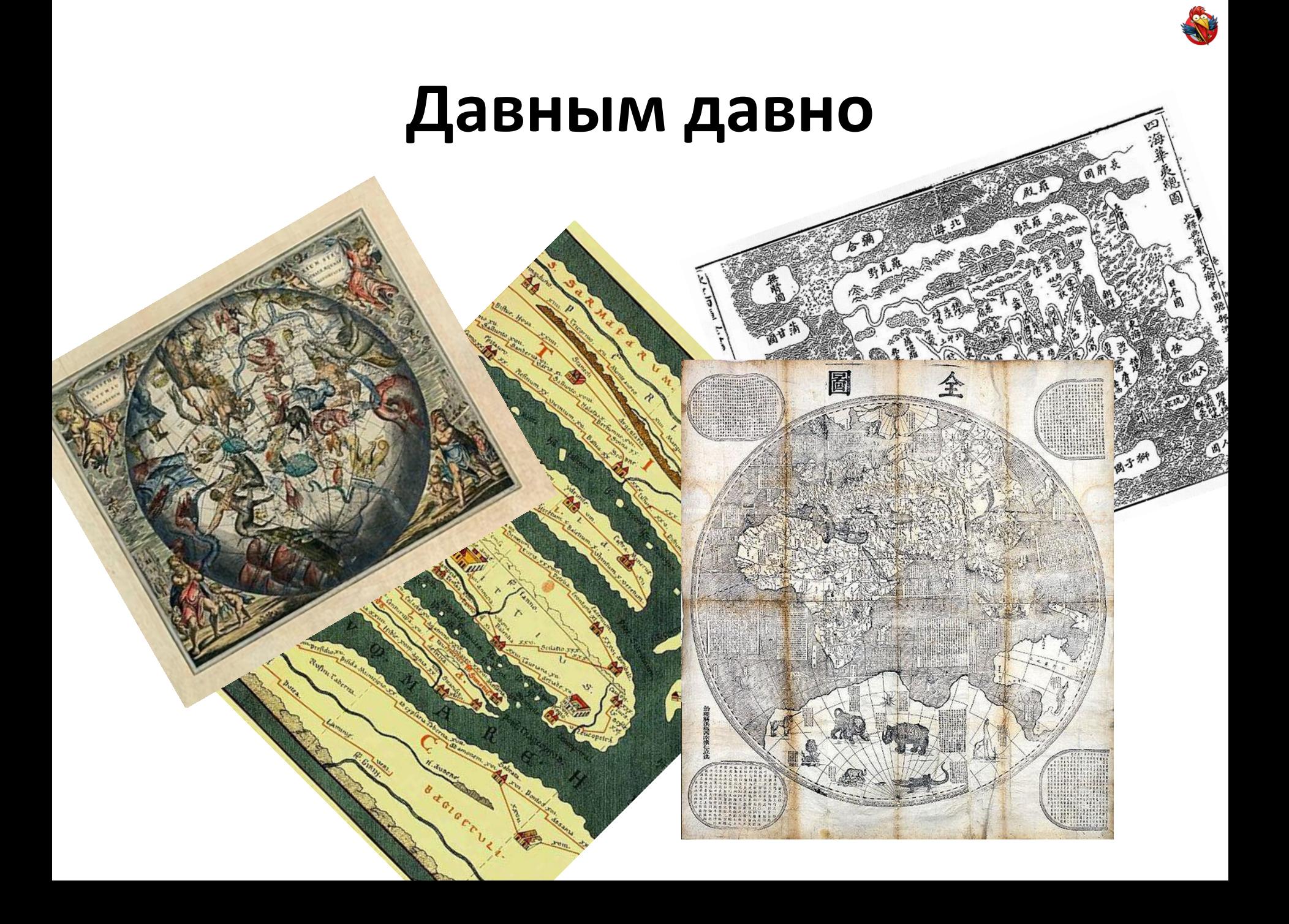

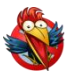

## **Сейчас**

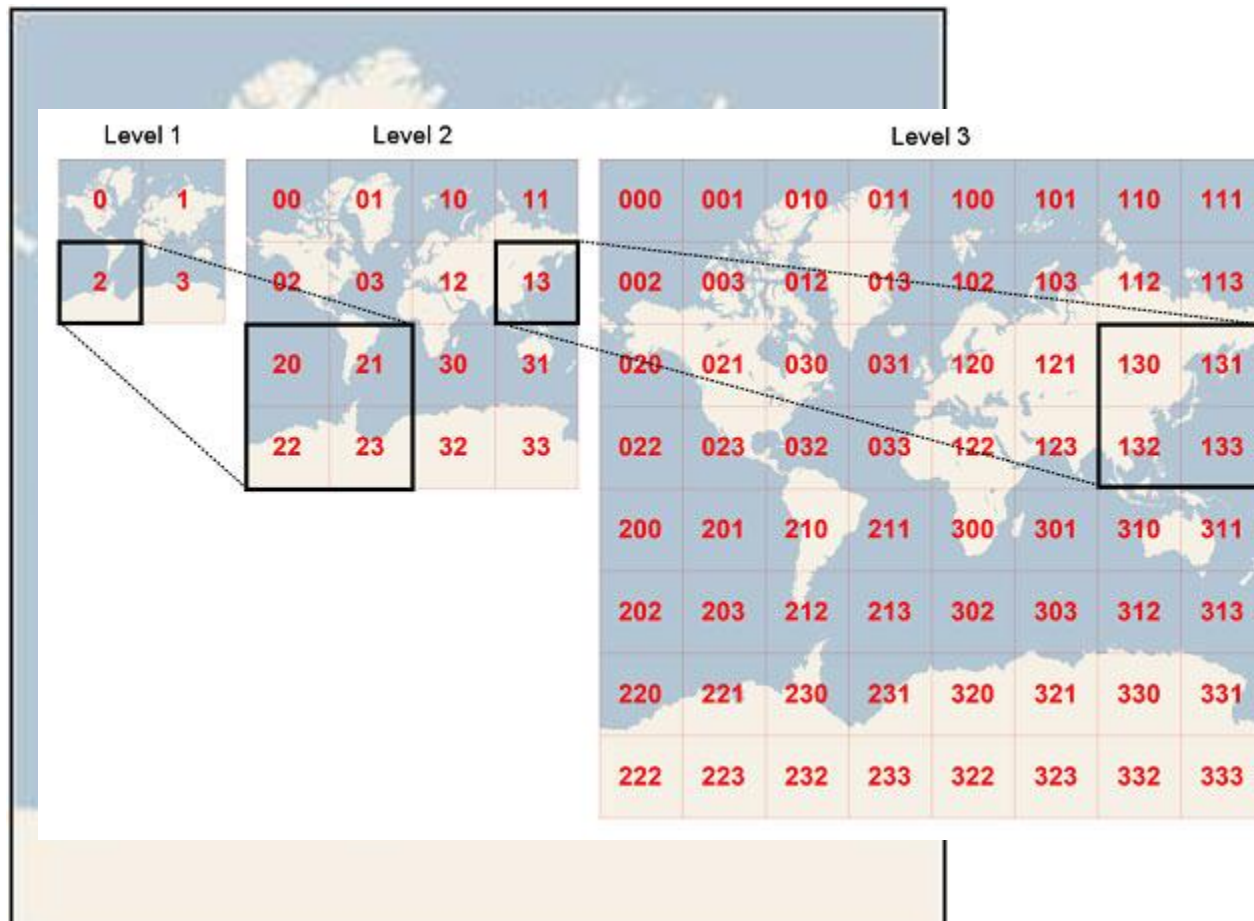

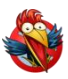

## **Выбор**

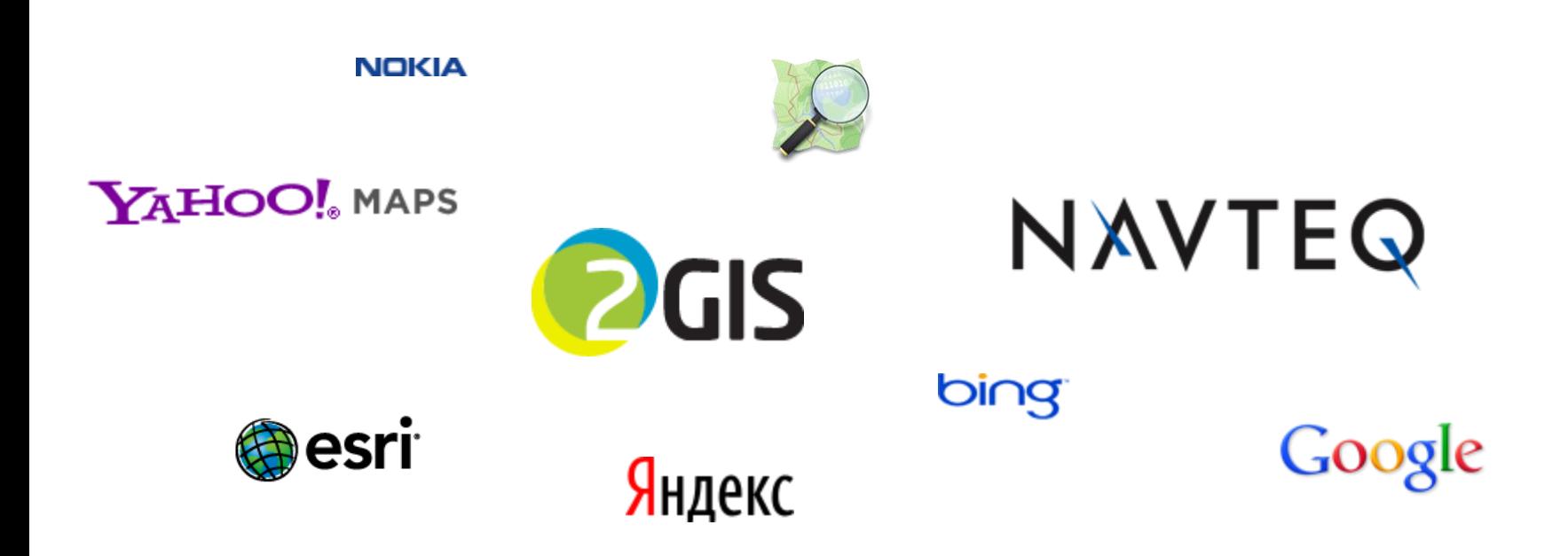

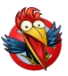

## **Как использовать?**

# http://otile1.mqcdn.com/tiles/1.0.0/osm /8/126/87.png

Zoom=8 TileX=126 TileY=87

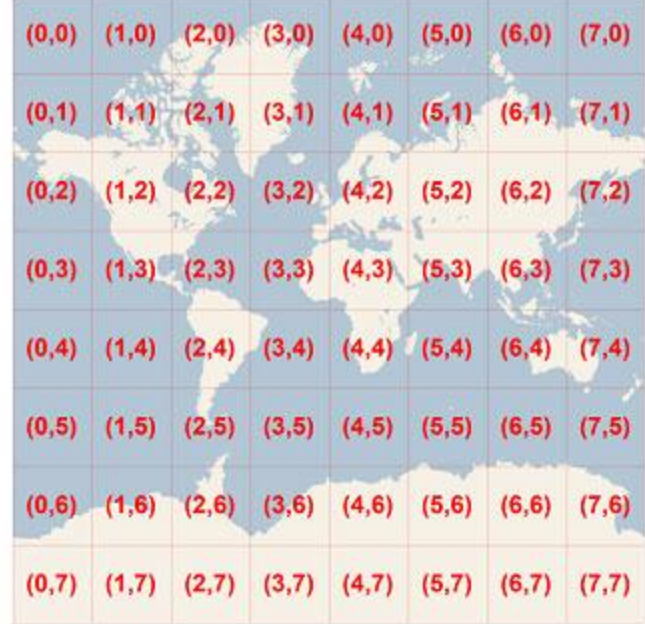

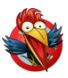

### **Пример**

### $Z=11$

http://a.tile2.opencyclemap.org/transport /11/1034/703.png

#### $Z=12$

/12/2068/1406.png /12/2069/1406.png /12/2068/1407.png /12/2069/1407.png

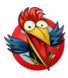

## **Пример**

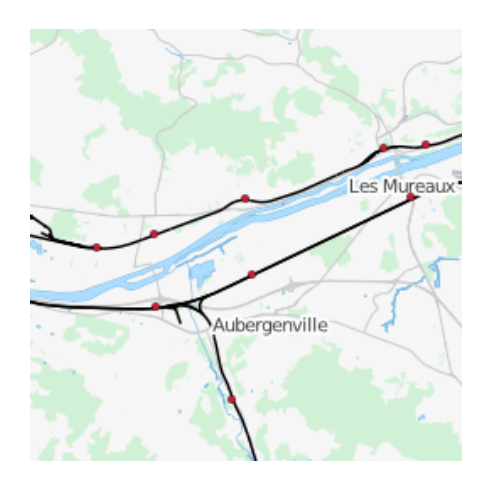

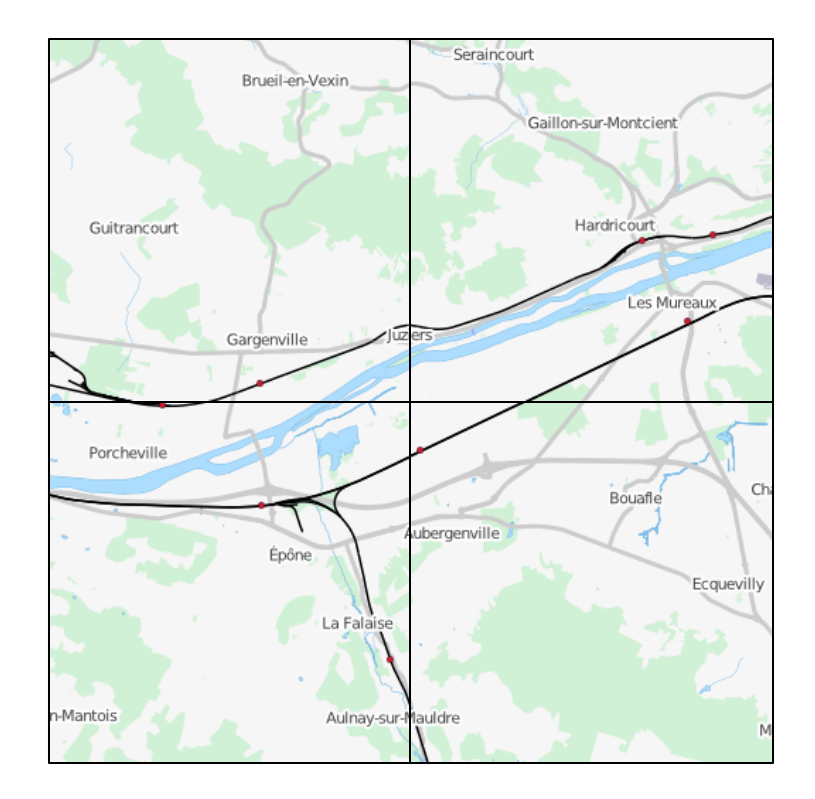

 $Z=11$   $Z=12$ 

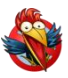

## **Хранение в БД**

\n
$$
\text{tileX} = 3 = 011 \, \text{p}
$$
\n

\n\n $\text{tileY} = 5 = 101 \, \text{p}$ \n

\n\n $\text{quadkey} = 100111 \, \text{p} = 213 \, \text{p} = 213 \, \text{p}$ \n

 $Z = length(quad$ 

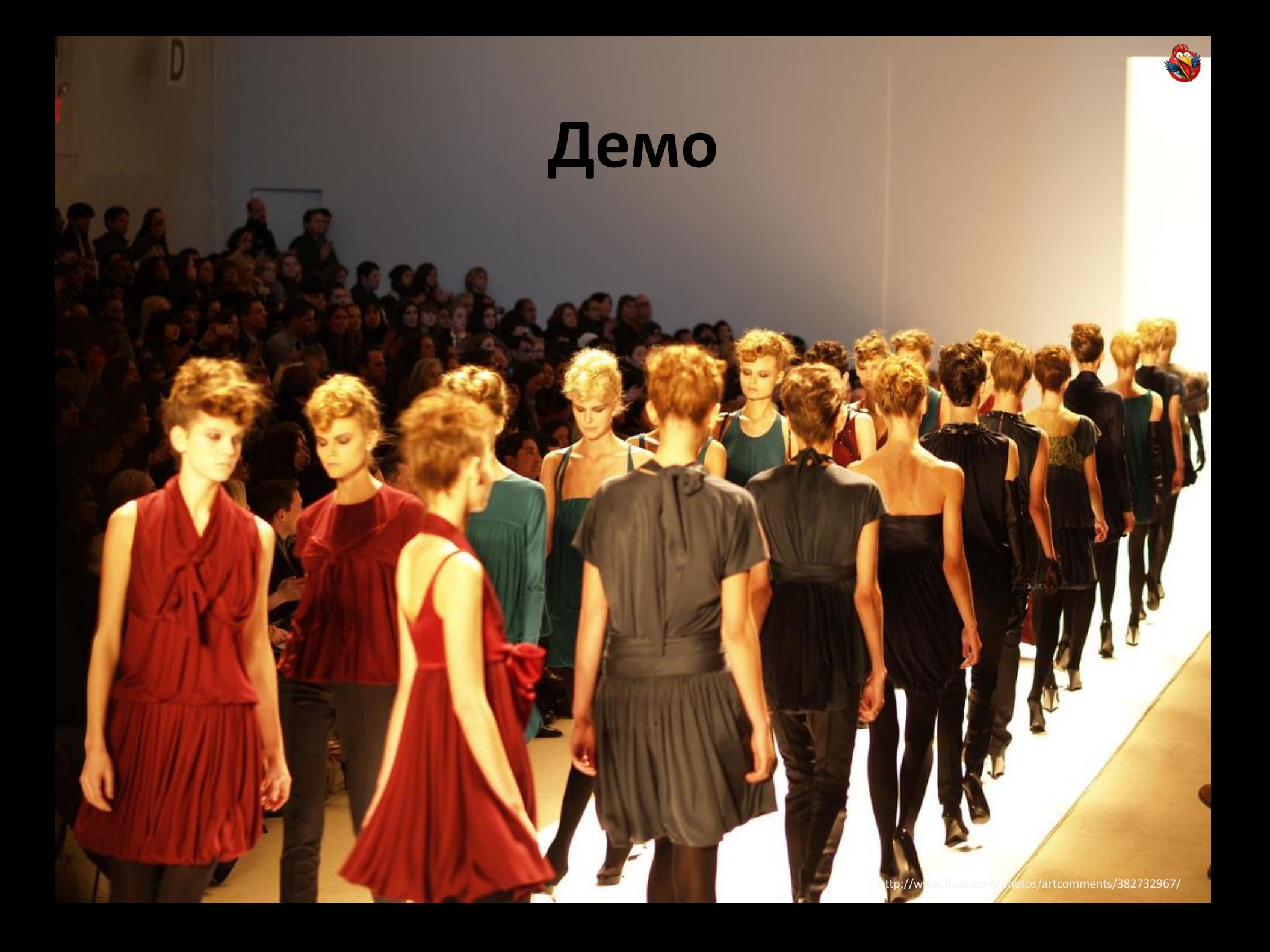

# **Маршруты**

- Входные данные
	- Мы (55.739602,37.604538)
	- Цель (55.737313,37.613003)
	- Провайдер и данные маршрута
- Рисуем
- Дальше больше

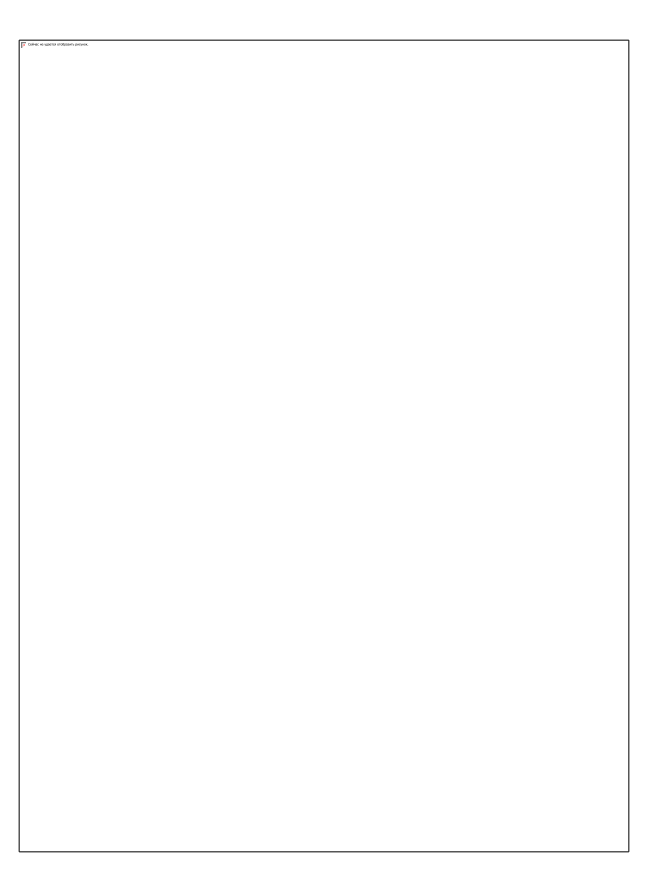

### **Спасибо за внимание**

Александр Сороколетов Dream Team [http://dreamteam-mobile.com](http://dreamteam-mobile.com/) [@alexsorokoletov](http://twitter.com/alexsorokoletov)

# **Пожалуйста, поставьте оценку моему докладу.**

### **Ваше мнение очень важно.**

**Спасибо!**